<span id="page-0-0"></span>Natural Language Processing CSCI 4152/6509 — Lecture 13 Naïve Bayes Model

Instructors: Vlado Keselj Time and date: 16:05 – 17:25, 17-Oct-2023 Location: Rowe 1011

## Previous Lecture

- **PD** discussion: P-02
- Probabilistic modeling:
	- $\triangleright$  random variables, random models
	- $\blacktriangleright$  full and partial model configurations
	- $\triangleright$  computational tasks in probabilistic modeling
- Joint distribution model
	- $\triangleright$  Spam example
- **•** Fully independent model
- Naïve Bayes classification model
	- $\blacktriangleright$  Assumption, definition
	- $\overline{\phantom{a}}$  Graphical representation

#### Na¨ıve Bayes Classification

• The classification formula becomes

$$
\arg \max_{x_1} \frac{P(V_2|V_1) \cdot P(V_3|V_1) \cdot \ldots \cdot P(V_n|V_1) \cdot P(V_1)}{P(V_2, V_3, \ldots, V_n)} =
$$
  

$$
\arg \max_{x_1} P(V_2|V_1) \cdot P(V_3|V_1) \cdot \ldots \cdot P(V_n|V_1) \cdot P(V_1)
$$

To calculate marginal probability in the denominator we use

$$
P(V_2, V_3, \ldots, V_n) = \sum_{V_1} P(V_1, V_2, V_3, \ldots, V_n) =
$$

$$
\sum_{V_1} P(V_2|V_1) \cdot P(V_3|V_1) \cdot \ldots \cdot P(V_n|V_1) \cdot P(V_1)
$$

4 日下

化重新润滑脂

#### Another Derivation of Naïve Bayes Assumption

Another way of deriving the Naïve Bayes assumption is the following:

$$
P(V_1 = x_1, ..., V_n = x_n) = \n\begin{cases}\n(1) \\
= P(V_1 = x_1)P(V_2 = x_2 | V_1 = x_1)P(V_3 = x_3 | V_1 = x_1, V_2 = x_2)\n\end{cases}
$$
\n
$$
P(V_n = x_n | V_1 = x_1, V_2 = x_2, ..., V_{n-1} = x_{n-1})
$$
\n
$$
\approx P(V_1 = x_1)P(V_2 = x_2 | V_1 = x_1)P(V_3 = x_3 | V_1 = x_1) ... \tag{4}
$$
\n
$$
P(V_n = x_n | V_1 = x_1) \tag{5}
$$

イ何 ト イヨ ト イヨ トー

4 0 8

#### Summary of the Naïve Bayes Model

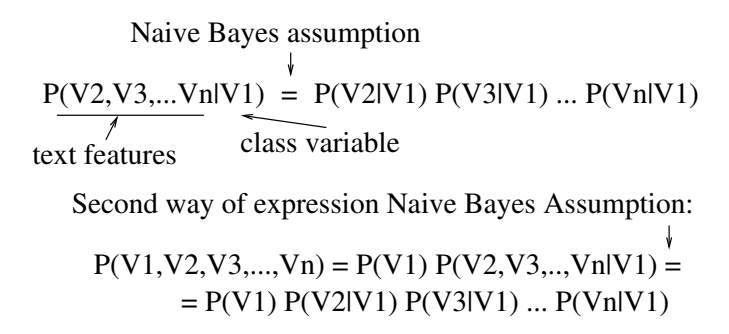

Naive Bayes Model is a set of tables

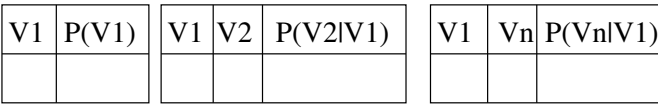

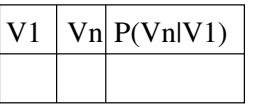

(CPT −− Conditional Probability Tables)

#### Example: A Naïve Bayes Model for Spam Detection In our spam detection example, the Naïve Bayes assumption is:

 $P(\text{Free}, \text{Caps}, \text{Spam}) = P(\text{Spam}) \cdot P(\text{Free} | \text{Spam}) \cdot P(\text{Caps} | \text{Spam})$ 

Hence, in order to create a Naïve Bayes model from our training data:

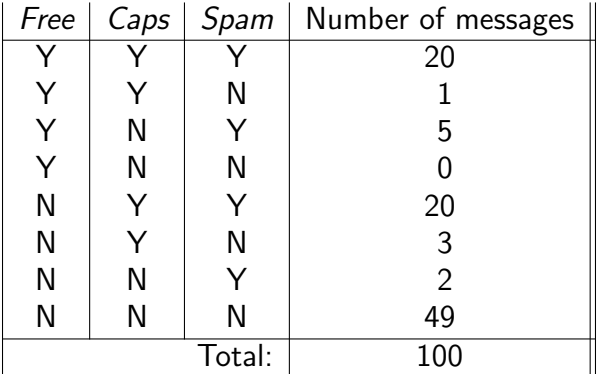

イロト イ母 トイヨ トイヨ トー

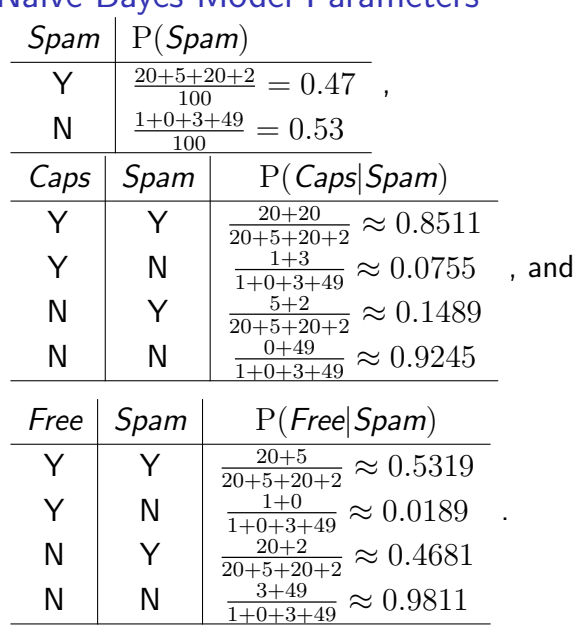

### Na¨ıve Bayes Model Parameters

K ロ > K d > K 경 > K 경 > X 경

#### Computational Tasks in the Naïve Bayes Model:

#### 1. Evaluation

The probability of a configuration in this model is calculated in the following way:

$$
P(Free = Y, Caps = N, Span = N) =
$$
  
= P(Spam = N) \cdot P(Caps = N|Span = N) \cdot P(Free = Y|Span = N)  

$$
\approx 0.53 \cdot 0.9245 \cdot 0.0189 \approx 0.0093
$$
 (6)

No sparse data problem, when compared with previous Joint Distribution model.

イロメ イ部メ イヨメ イヨメー

#### 2. Simulation

Configurations are sampled by first sampling the output variable based on its table, and then the input variables using the corresponding conditional tables.

#### 3. Inference

3.a) Marginalization. If the partial configuration includes the output variable, it can be shown that the marginal probability can be calculated using the following formula:

$$
P(V_1 = x_1, ..., V_k = x_k) =
$$
  
\n
$$
P(V_1 = x_1)P(V_2 = x_2|V_1 = x_1)P(V_3 = x_3|V_1 = x_1) ...
$$
  
\n
$$
P(V_k = x_k|V_1 = x_1)
$$

. . . 3 . . 3 .

3.b) Conditioning: Example

$$
P(S = N | F = Y, C = N) = \frac{P(S = N, F = Y, C = N)}{P(F = Y, C = N)}
$$

Using Naïve Bayes assumption:

$$
P(S = N, F = Y, C = N) =
$$
  
= P(S = N)P(F = Y|S = N)P(C = N|S = N)  
= 0.53 \cdot 0.9245 \cdot 0.0189 \approx 0.0093

$$
P(F = Y, C = N) = (by definition)
$$
  
=  $P(S = Y, F = Y, C = N) + P(S = N, F = Y, C = N)$   
 $\approx P(S = Y)P(F = Y|S = Y)P(C = N|S = Y) + 0.0093$   
= 0.47 \cdot 0.5319 \cdot 0.1489 + 0.0093  
 $\approx 0.0465$ 

<u>CSCI 4152/6509, Vlado Keselj [Lecture 13](#page-0-0) 10 / 19</u>

Finally,

$$
P(S = N|F = Y, C = N)
$$
 =  $\frac{0.0093}{0.0465} \approx 0.2$ 

Ε

メロトメ 御 トメ 君 トメ 君 ト

### 3.c) Completion in the NB Model

• Classification is the completion task:

$$
\underset{s \in \{Y, N\}}{\arg \max} P(S = s | F = Y, C = N)
$$

 $\bullet$  It works out that we calculate:

$$
P(S=Y, F=Y, C=N) = P(S) \cdot P(F|S) \cdot P(C|S)
$$

and

$$
P(S=N, F = Y, C = N) = P(S) \cdot P(F|S) \cdot P(C|S)
$$

and choose the larger value.

### Na¨ıve Bayes Model: Learning

Maximum Likelihood Estimation: The parameters are estimated using a corpus.

## Number of Parameters

A Naïve Bayes model with n variables  $V_1, \ldots V_n$  is described with tables  $P(V_1)$ ,  $P(V_2|V_1)$ ,  $P(V_3|V_1)$ , ...,  $P(V_n|V_1)$ . Number of

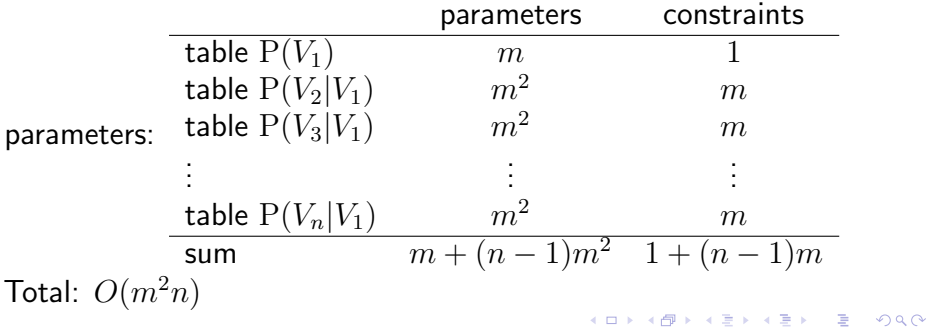

## Pros and Cons of the Naïve Bayes Model

### Pros

- $\blacktriangleright$  efficient
- $\triangleright$  no sparse data problem
- $\triangleright$  surprisingly good classification performance (accuracy); e.g. in text classification
- Cons
	- $\triangleright$  can be over-simplifying (too strong assumption)
	- $\triangleright$  cannot model more than one "output" variable; i.e., hidden variable

## Additional Notes on Na¨ıve Bayes Model

- **•** Text classification: how do we choose features?
- Two options:
	- Bernoulli Naïve Bayes binary variables for each word
	- $\triangleright$  Multinomial Naïve Bayes variable for each word position
- Zero-probability problem
	- $\triangleright$  Smoothing using  $+1$  or similar addition (Laplace smoothing)

## N-gram Model

- Before we introduce this model, introduce language modeling
- Language Modeling: Estimating probability of arbitrary NL sentence: P(sentence)
- Example: Speech recognition

$$
\arg \max_{\text{sentence}} P(\text{sentence}|\text{sound}) = \arg \max_{\text{sentence}} \frac{P(\text{sentence}, \text{sound})}{P(\text{sound})}
$$
\n
$$
= \arg \max_{\text{setence}} P(\text{sentence}, \text{sound})
$$
\n
$$
= \arg \max_{\text{setence}} P(\text{sound}|\text{sentence})P(\text{sentence})
$$

• Acoustic model and Language model

医毛囊 医牙骨下的

# Language Modeling

- Task of estimating probability of arbitrary utterance in a language
- Alternative task: Predicting the next token in a sequence: e.g., the next word or words, in a sentence, or next character or characters
- N-gram model: a "natural" model for this task

14 B K 4 B K

### N-gram Model Assumption

 $P(w_1w_2...w_n) = P(w_1|\cdot)P(w_2|w_1)P(w_3|w_2w_1)...P(w_n|w_{n-1}w_{n-2})$ 

目

イロト イ母 トイヨ トイヨ トー

## <span id="page-18-0"></span>N-gram Model: Notes

- Reading: Chapter 4 of [JM]
- Use of log probabilities
	- similarly as in the Naïve Bayes model for text
- **•** Graphical representation

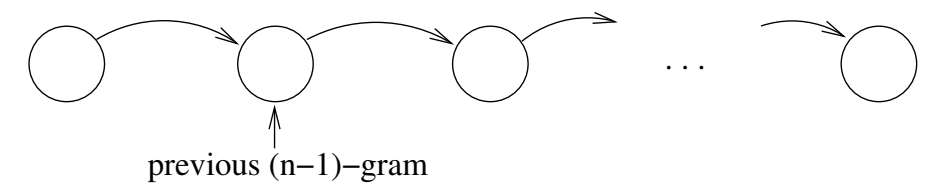